# **ANALISIS PERBANDINGAN METODE SIMPLE ADDITIVE WEIGHTING (SAW) DAN TOPSIS DALAM PEMILIHAN GURU TELADAN PADA SMA NEGERI 4 SAROLANGUN**

*Suyanti<sup>1</sup> , Rusdianto Roestam<sup>2</sup>*

*Magister Sistem Informasi, STIKOM Dinamika Bangsa, Jambi Jl. Jendral Sudirman Thehok, Telp. 0741-35096, Fax. 0741-35093 E-mail[: suyanti272@gmail.com,](mailto:suyanti272@gmail.com) [rroestam@gmail.com](mailto:rroestam@gmail.com)*

#### **Abstract**

In order to improve the quality of educators and education personnel, as well as to reward the teaching *profession, activities were held aimed at motivating teachers to improve their competencies, one of which was the exemplary teacher selection competition. fast and precise, a decision support system is needed. Support System The decision of the selection of exemplary teachers at SMA 4 Sarolangun was built using the SAW or TOPSIS method. To determine the most relevant method between the SAW and TOPSIS methods, a sensitivity test is performed.*

*Keywords: Decision Support System, SAW, TOPSIS, Sensitivity Test*

# **Abstrak**

Dalam rangka meningkatkan mutu pendidik dan tenaga kependidikan, serta untuk memberikan penghargaan terhadap profesi guru, maka diselenggarakan kegiatan yang bertujuan memotivasi guru agar meningkatkan kompetensinya, salah satunya ialah kegiatan kompetisi pemilihan guru teladan.Agar penyeleksian benar-benar selektif dan mengurangi subjektivitas serta dapat menghasilkan informasi yang cepat dan tepat, maka dibutuhkan sebuah sistem pendukung keputusan. Sistem Pendukung Keputusan pemilihan guru teladan pada SMA Negeri 4 Sarolangun ini dibangun dengan metode *SAW* atau *TOPSIS*. Untuk menentukan metode yang paling relefan di antara metode SAW dan TOPSIS maka dilakukan sebuah uji sensitivitas.

*Kata kunci* : Sistem Pendukung Keputusan, SAW, TOPSIS, Uji Sensitivitas

© 2018 Jurnal Manajemen Sistem Informasi.

### **1. Pendahuluan**

Guru merupakan salah satu faktor utama dalam terciptanya generasi penerus bangsa yang berkualitas, baik secara intelektualitas maupun dalam tata cara berprilaku di masyarakat. Oleh karena itu peranan dan kemampuan para pendidik sangat penting dalam mengubah karakter generasi penerus untuk menjadi generasi bangsa yang maju.Dalam rangka meningkatkan mutu pendidik dan tenaga kependidikan, serta untuk memberikan penghargaan terhadap profesi guru, maka diselenggarakan kegiatan yang bertujuan memotivasi guru agar meningkatkan kompetensinya, salah satunya ialah kegiatan kompetisi pemilihan guru teladan.

Sementara itu, di SMA Negeri 4 Sarolangun pemilihan guru teladan masih dilakukan secara manual dengan cara memilih guru yang di anggap teladan tanpa menggunakan data yang kualitatif yang membandingkan setiap kriteria yang ada sehingga melibatkan subjektifitas dalam penilaian dan hilangnya data lama dalam pembukuan sehingga diperlukan sebuah sistem pendukung keputusan yang dapat membantu dalam proses penyeleksian pemilihan guru teladan di SMA Negeri 4 Sarolangun.

Dalam Sistem Pendukung Keputusan banyak metode yang dapat digunakan dalam menyelesaikan suatu masalah diantaranya yaitu metode Simple Addittive Weighting Method (SAW), Weighted Product (WP), Elimination Et Choix Traduisant la realitE (ELECTRE), Technique For Order Preference by Similarity to Ideal Solution (TOPSIS), Analytic Hierarchy Process (AHP), dan lain sebagainya. Akan tetapi metode mana yang sebaiknya dipilih untuk menyelesaikan masalah pemilihan guru teladan di SMA Negeri 4 Sarolangun ini. Dan setelah penulis analisis, penulis ingin memahami konsep dari metode SAW dan TOPSIS, karena dengan adanya bantuan metode ini dapat membantu dalam mengambil keputusan secara komputerisasi sistem.

#### **2. Tinjauan Pustaka/Penelitian Sebelumnya**

Slamet Hidayat, Rita Irviani, Kasmi, 2016. Dalam penelitian yang berjudul Sistem Pendukung Keputusan Pemilihan Guru Teladan Ma Al Mubarok Batu Raja Menggunakan Metode Topsis. Dalam penelitiannya mereka menyatakan bahwa Guru merupakan salah satu komponen paling dimiliki oleh sekolah dalam memperlangsungkan hidup, yang menjadi tantangan tersendiri bagi pihak pengelola lembaga pendidikan untuk dapat memberikan suatu keputusan yang tepat, efektif dan efesien dalam pengelolaan data dalam persaingan didunia bisnis yang makin kompetitif memacu sekolah untuk berupaya lebih keras dalam meningkatkan kualitas sekolahnya. Maka dibutuhkan suatu sistem pendukung keputusan dalam menentukan guru teladan yang ada di MA Al Mubarok. proses pemantauan kinerja guru akan lebih mudah untuk dilakukan oleh pihak sekolah serta ditindak lanjuti dengan proses evaluasi ataupun perencanaan- perencanaan lainnya yang berhubungan dengan kinerja guru. Dengan adanya sistem informasi pemantauan dan evaluasi kinerja guru berdasarkan penilaian metode Topsis ini akan membantu pihak MA Al Mubarok Batu Raja untuk melaksanakan proses pemilihan yang lebih obyektif. Perbedaan penelitian yang di lakukan Slamet Hidayat, Rita Irviani, Kasmi dengan penelitian yang di lakukan oleh peneliti terdapat pada metode yang penulis gunakan dalam penelitian ini menggunakan dua metode yaitu SAW dan TOPSIS dalam seleksi pemilihannya, sedangkan dalam penilitian sebelumnya di masing-masing penelitian hanya menggunakan satu metode.

#### *2.1 Sistem Pendukung Keputusan*

Sistem Pendukung Keputusan atau yang biasa disebut Decision Support System (DSS) adalah sebuah sistem yang ditujukan untuk mendukung para pengambil keputusan manajerial untuk masalah semistruktural. Istilah SPK mengacu pada suatu sistem yang memanfaatkan dukungan komputer dalam proses pengambilan keputusan. SPK sebagai sebuah sistem berbasis komputer yang membantu dalam proses pengambilan keputusan. SPK sebagai sistem informasi berbasis komputer yang adaptif, interaktif, fleksibel, yang secara khusus dikembangkan untuk mendukung solusi dari permasalahan manajemen untuk meningkatkan kualitas pengambilan keputusan.

Menurut Turban dalam buku Decision Support System and Intelligent System yang diterjemahkan oleh Dwi Pabantini (2005 : 53) mengungkapkan "Pengambilan keputusan adalah sebuah proses memilih tindakan (diantara berbagai alternatif) untuk mencapai suatu tujuan atau beberapa tujuan".

Kenneth E. Kendall dan Julie E. Kendall (2010 : 425) Mengungkapkan : "Sistem Pendukung Keputusan adalah salah satu cara mengorganisir informasi yang dimaksudkan untuk digunakan dalam membuat keputusan.

Menurut Alter dalam buku Kusrini (2007:15) : "Sistem Penunjang Keputusan merupakan sistem informasi interaktif yang menyediakan informasi, pemodelan dan pemanipulasian data yang digunakan untuk membantu pengambilan keputusan dalam situasi yang semi terstruktur dan situasi yang tidak terstruktur, dimana tak seorang pun tahu secara pasti bagaimana keputusan seharusnya dibuat".

Menurut McLeod dalam buku Janner Simarmata (2006 : 398) mendefinisikan "Sistem Pendukung Keputusan sebagai suatu sistem informasi yang ditujukan untuk membantu manajemen dalam memecahkan masalah yang dihadapinya".

Dari pendapat beberapa ahli di atas, maka dapat ditarik kesimpulan bahwa sistem pendukung keputusan adalah sistem informasi yang digunakan untuk membantu pengambilan keputusan dalam memecahkan masalah yang dihadapi oleh manajemen.

Keputusan yang diambil untuk menyelesaikan suatu masalah dilihat dari keterstukturannya yang bisa di bagi menjadi :

- 1. Keputusan terstruktur (*structured decision*)
	- Keputusan terstruktur adalah keputusan yang dilakukan secara berulang-ulang dan bersifat rutin. Prosedur pengambilan keputusan sangatlah jelas. Keputusan tersebut terutama dilakukan pada manajemen tingkat bawah. Misalnya, keputusan pemesanan barang dan keputusan penaghan piutang.

2. Keputusan semiterstruktur (*semistructured decision*)

Keputusan semiterstruktur adalah keputusan yang memiliki dua sifat. Sebagian keputusan bisa ditangani oleh komputer dan yaang lain tetap harus dilakukan oleh pengambil keputusan. Prosedur dalam pengambil keputusan secara garis besar sudah ada, tetapi ada beberapa hal yang masih memerlukan kebijakan dari pengambilan keputusan. Biasanya, keputusan semacam ini di

ambil oleh manajer level menengah dalam suatu organisasi. Contoh keputusan jenis ini adalah pengevaluasian kredit, penjadwalan produksi, dan pengambilan persediaan.

3. Keputusan tak terstruktur (*unstruktured decision*) Keputusan tak terstruktur adalah keputusan yang penanganannya rumit karena tidak terjadi berulang-ulang atau tidak selalu terjadi. Keputusan tersebut menuntut pengalaman dan berbagai sumber yang bersifat eksternal. Keputusan tersebut umumnya terjadi pada manjemen tingkat atas. Contohnya adalah keputusan untuk pengembangan teknologi baru, keputusan untuk bergabung dengan perusahaan lain, dan perekrutan eksekutif.

# *2.2 Metode Simple Additive Weighting (SAW)*

Metode *Simple Additive Weighting*sering juga dikenal dengan istilah metode penjumlahan terbobot. Konsep dasar metode *Simple Additive Weighting*adalah mencari penjumlahan terbobot dari rating kinerja pada setiap alternatif pada semua atribut (Dicky Nofriansyah, 2014 : 11).

Metode *Simple Additive Weighting* merupakan metode yang banyak digunakan dalam pengambilan keputusan yang memiliki banyak atribut. Metode *Simple Additive Weighting*membutuhkan proses normalisasi matriks keputusan (*x*) ke suatu skala yang dapat dibandingkan dengan semua alternatif yang ada.

Formula untuk melakukan normalisasi tersebut adalah sebagai berikut :

$$
r_{ij} = \begin{cases} \frac{\lambda_{ij}}{M\alpha x} & jikaj adalah atribut keuntungan (benefit) \\ \frac{M\alpha x}{\sqrt{\pi}} & \end{cases}
$$
  

$$
\frac{\text{Min }\frac{x}{\sqrt{t}}}{\lambda_{ij}}
$$
 Jikaj adalah atribut bilaya (cost)  $\lambda_{ij}$ 

Dimana dengan rij adalah rating kinerja ternomalisasi dari alternatif Ai pada atribut Cj : i = 1,2,......,n Keterangan :

- $Max Xij$  = Nilai terbesar dari setiap kinerja i.
- $Min Xij$  = Nilai terbesar dari setiap kriteria i.
- $Xij$  = Nilai atribut yang dimiliki dari setiap kriteria.
- $Benefit = Jika nilai terbesar adalah terbaik.$
- $Cost = Jika nilai terkecil adalah yang terbaik.$

Nilai Preferensi untuk setiap alternatif (Vi) diberikan rumus sebagai berikut:

$$
V_i = \sum_{j=1}^n w_j \ r_{ij}
$$

Keterangan :

- $Vi =$  Rangking untuk setiap alternatif.
- $W$ j = Nilai bobot rangking (dari setiap kriteria).
- $rij = Nilai rating kinerja ternormalisasi.$
- Nilai Vi yang lebih besar mengindikasikan bahwa alternatif Ai lebih terpilih.

#### *2.3 Technique For Order Preference by Similarity to Ideal Solution (TOPSIS)*

Metode penyelesaian TOPSIS didasarkan pada konsep dimana alternatif terpilih yang terbaik tidak hanya memiliki jarak terpendek dari solusi ideal positif, namun juga memiliki jarak terpanjang dari solusi ideal negatif (Hwang, 1981) (Zeleny, 1982) dalam buku Sri Kusumadewi (2006 : 87).

Penyelesaian dengan metode TOPSIS ini mengikuti langkah-langkah sebagai berikut :

- 1. Membuat matrik keputusan yang ternormalisasi (R).
	- TOPSIS menentukan rating kinerja setiap alternatif  $A_i$ , pada setiap kriteria  $C_i$  yang ternormalisasi, yaitu dengan persamaan :

$$
r_{ij} = \frac{x_{ij}}{\sqrt{\sum_{i=1}^{m} x_{ij}^2}}
$$
; dengan i = 1,2,...,m; dan j = 1,2,...,n

Keterangan :

a. rij adalah suatu nilai yang harus di normalisasikan kedalam suatu skala yang dapat di perbandingkan.

- b. xij adalah bentuk perbandingan berpasangan setiap alternatif A<sup>i</sup> disetiap kinerja Cj. Nilai xij berasal dari matriks keputusan sebelum ternormalisasi (X). Setelah dirubah, matriks keputusan menjadi matriks keputusan R dengan rij sebagai penyusunnya.
- 2. Membuat matriks keputusan yang ternormalisasi terbobot. Matriks keputusan yang ternormalisasi terbobot atau matriks Y merupakan perkalian antara matriks keputusan ternormalisasi (R) dengan bobot (W) dengan persamaan sebagai berikut :  $y_{ii} = w_i r_{ii}$  ; dengan i=1,2,..,m; dan j=1,2,...,n
- 3. Menentukan matriks solusi ideal positif dan solusi ideal negatif. Untuk menentukan matriks solusi ideal positif A<sup>+</sup> dan nmatriks ideal negatif A<sup>-</sup>, dibutuhkan
	- rating bobot ternormalisasi (yij) persamaan yang digunakan yaitu sebagai berikut :

 $A^+ = y_1^+ + y_2^+ + \cdots + y_n^+$  $A^- = y_1^- + y_2^- + \dots + y_n^-$ Dengan ;

$$
y_j^+ = \begin{cases} \max y_{ij}; \text{ dengan } j \text{ adalah atribut keuntungan} \\ i \\ \min y_{ij}; \text{dengan } j \text{ adalah atribut kerugian} \\ i \end{cases}
$$

$$
y_j^- = \begin{cases} \min y_{ij}; \text{dengan } j \text{ adalah atribut keuntungan} \\ i \\ i \end{cases}
$$

$$
y_j^- = \begin{cases} \min y_{ij}; \text{dengan } j \text{ adalah atribut kerugian} \\ i \end{cases}
$$

$$
j = 1, 2, ..., n.
$$

4. Menentukan jarak antara nilai setiap alternatif dengan matriks solusi ideal positif dan matriks solusi ideal negatif.

Jarak antar nilai setiap alternatif dengan matriks solusi ideal positif dan matriks solusi ideal negatif membutuhkan nilai  $y_{ij}$ ,  $y_j^+$ , dan  $y_j^-$  dalam proses perhitungannya.

Jarak antara alternatif dengan atriks solusi ideal positif di rumuskan sebagai :

$$
D_i^+ = \sqrt{\sum_{i=1}^n (y_{ij} - y_{ij}^+)^2}
$$
; i = 1,2,...,n

Jarak antara alternatif dengan matriks solusi ideal negatif dirumuskan sebagai :

$$
D_i^- = \sqrt{\sum_{i=1}^n (y_{ij} - y_{ij}^-)^2}; i = 1, 2, ..., n
$$

5. Menetukan nilai preferensi untuk setiap alternatif (perangkingan). Perangkingan setiap alternatif dilakukan dengan menggunakan persamaan:

$$
v_i = \frac{D_i^-}{D_i^+ + D_i^-}
$$
; i = 1,2,...,m

Dalam proses perangkingan ini membutuhkan nilai jarak antar alternatif dengan matriks solusi ideal positif  $(D_i^+)$  dan jarak antar alternatif dengan matriks solusi ideal negatif  $(D_i^-)$ . Dalam perangkingan pada langkah ini, nilai  $V_1$  yang paling besar menunjukkan bahwa alternatif  $A_1$ lebih d pilih atau dikatakan bahwa alternatif A1 merupakan alternatif terbaik.

#### *2.4Uji Sensitivitas*

Dalam jurnal Aries Kurniawan, Yusi Tyroni M, Ismiarta Aknuranda menjelaskan : "Uji sensitivitas dilakukan dengan mengubah bobot kriteria".

Perubahan nilai bobot tiap kriteria atau subkriteria dilakukan dengan menurunkan maupun menaikkan bobot pada setiap titik yang ditentukan secara acak untuk melihat kecenderungan hasil perangkingan alternatif apakah akan berubah atau tidak. Suatu kriteria dikatakan sensitif jika perubahan bobot tersebut mengubah urutan perangkingan dilihat dari nilai kedekatan relatif

Dalam jurnal Henry Wibowo menjelaskan :"Proses pengujian sensitivitas akan dilakukan dengan cara mencari derajat sensitivitas setiap atribut terhadap hasil perangkingan pada setiap metode penyelesaian MADM (SAW dan TOPSIS)".

Derajat sensitivitas (sj) setiap atribut diperoleh melalui langkah-langkah sebagai berikut :

- 1. Tentukan semua bobot atribut,  $w_i = 1$  (bobot awal), dengan  $j = 1, 2, ...,$  jumlah atribut.
- 2. Ubah bobot suatu atribut dalam *range* 1,2..., misalkan dengan menaikkan nilai bobot sebesar 0,1; sementara bobot atribut lainnya masih tetap bernilai 1.
- 3. Normalisasi bobot atribut tersebut dengan cara
- 4. membentuk nilai bobot sedemikian hingga  $\sum w = 1, 2, ...$
- 5. Aplikasikan metode (SAW atau TOPSIS), untuk bobot-bobot atribut yang telah dibentuk pada langkah (3).

Hitung prosentase perubahan ranking dengan cara membandingkan berapa banyak perubahan rangking yang terjadi jika dibandingkan dengan kondisi pada saat bobotnya sama (bobot = 1,2,...).

#### *2.5 Guru Teladan*

Guru adalah pendidik profesional dengan tugas utama mendidik, mengajar, membimbing, mengarahkan, melatih, menilai, dan mengevaluasi peserta didik pada pendidikan anak usia dini jalur pendidikan formal, pendidikan dasar, dan pendidikan menengah. Untuk melaksanakan tugasnya secara profesional, seorang guru tidak hanya memiliki kemampuan teknis edukatif, tetapi juga harus memiliki kepribadian yang dapat diandalkan sehingga menjadi sosok panutan bagi peserta didik, keluarga maupun masyarakat.Selaras dengan kebijaksanaan pembangunan yang meletakkan pengembangan sumber daya manusia (SDM) sebagai prioritas pembangunan nasional, maka kedudukan dan peran guru semakin bermakna strategis dalam mempersiapkan SDM yang berkualitas dalam menghadapi era global.

Sebagaimana diamanatkan dalam Undang-Undang Nomor 14 Tahun 2005 tentang Guru dan Dosen, Pasal 36 ayat (1) mengamanatkan bahwa *"Guru yang berprestasi, berdedikasi luar biasa, dan/atau bertugas di daerah khusus berhak memperoleh penghargaan".* Menindaklanjuti kebijakan yang telah ditetapkan oleh Pemerintah, dilaksanakan pemilihan guru prestasi sebagai wujud perhatian pemerintah untuk memberikan penghargaan dan memberdayakan guru berprestasi tersebut.Pemilihan Guru Berprestasi ini diselenggarakan secara profesional, transparan, dan terukur.Dengan demikian, pemilihan ini merupakan sebuah program pemerintah yang diharapkan mampu memberikan kebanggaan dan dorongan yang lebih kuat bagi guru dalam melaksanakan tugas kesehariannya.Tujuan akhir dari semua upaya ini adalah untuk menghasilkan peserta didik yang unggul dan berprestasi baik dalam bidang akademik maupun non akademik.

#### **3. Metodologi**

Adapun kerangka kerja yang penulis lakukan dalam penelitian ini adalah :

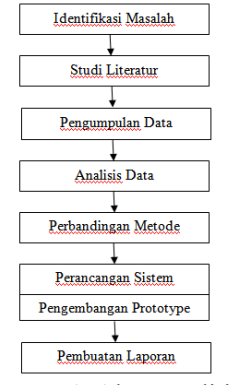

**Gambar 1**. Alur penelitian

Berikut ini uraian alur penelitian berdasarkan gambar 1, yaitu:

1. Identifikasi Masalah

Pada tahap ini merupakan suatu cara bagaimana penulis melihat, mempelajari, mengkaji, menduga, memperkirakan dan menguraikan serta menjelaskan apa yang menjadi masalah pada suatu objek penelitian tersebut.

2. Studi Literatur

Pada tahapan ini penulis melakukan pencarian landasan-landasan teori yang diperoleh dari berbagai buku, jurnal, dan internet dan studi pustaka untuk melengkapi konsep dan teori yang digunakan agar teori yang dibahas memiliki landasan dan keilmuan yang ilmiah dari penelitian yang penulis bahas. Sehingga dapat mempermudah dalam memahami konsep dan teori yang digunakan dari penelitian ini.

3. Pengumpulan Data

Pada tahap ini dilakukan pengumpulan data dengan menggunakan metode wawancara, observasi, pengambilan dokumen yang bertujuan untuk mendapatkan data dan informasi mengenai data-data yang dibutuhkan dalam penelitian ini.

4. Analisis Data Pada tahapan ini penulis menganalisa atau mengidentifikasi masalah sistem yang sedang berjalan guna mengetahui kebutuhan-kebutuhan sistem yang akan dikembangkan. Analisa ini di lakukan 5. Perbandingan Metode

Pada tahap ini penulis melakukan perbandingan metode-metode sistem pendukung keputusan yang digunakan dalam penelitian ini. Perbandingan ini dilakukan untuk mencari sebuah alternatif terbaik dalam memilih metode yang dianggap paling relevan dalam penelitian ini.

- 6. Perancangan Sistem
	- a. Perancangan Prototype

Pada tahap ini dilakukan analisa terhadap sistem pendukung keputusan pemilihan guru teladan pada SMA Negeri 4 Sarolangun. Merancang sistem pendukung keputusan baru untuk pemilihan guru teladan pada SMA Negeri 4 Sarolangun. Memodelkan sistem pendukung keputusan menggunakan diagaram UML yang terdiri dari use case, activity diagram dan class diagram. Lalu mendesain user interface (rancangan input dan output) dari sistem pendukung yang akan dibangun.

7. Pembuatan Laporan

Pada tahapan ini penulis melakukan pembuatan laporan yang disusun berdasarkan hasil penelitian dengan menggunakan teknik pengumpulan data primer dan sekunder.Pembuatan laporan ini dapat memberikan gambaran secara utuh tentang sistem yang dibangun dan penyelesaian kegiatan kerangka kerja penelitian. Sehingga akan menghasilkan laporan penelitian yang baik dan sesuai dengan yang diharapkan.

# **4. Hasil dan Pembahasan**

### *4.1Analisis Sistem Yang Berjalan*

Kegiatan analisis dibutuhkanuntuk mengidentifikasi kendala-kendala atau kelemahan-kelemahan yang terjadidalam sistem tersebut.Kendala pada saat ini, dalam memverifikasi dan penilaian pemilihan guru teladan SMA Negeri 4 Sarolangun pemilihan guru teladan masih dilakukan secara manual, dengan cara melalukan perhitungan secara manual sehingga proses penyeleksiannya memakan waktu yang relatif lama dan melibatkan subjektifitas dalam penilaian sehingga menimbulkan ketidak tepatan dalam menentukan guru teladan. Selain itu sering terjadi hilangnya data lama dalam pembukuan sehingga diperlukan sebuah sistem pendukung keputusan yang dapat membantu dalam proses penyeleksian pemilihan guru teladan di SMA Negeri 4 Sarolangun.

# *4.2 Analisis Kebutuhan Sistem*

Berdasarkan hasil analisa terhadap sistem yang sedang berjalan, untuk mengatasi permasalahan yang ada maka diperlukan sistem pendukung keputusan yang dapat membantu dan mempercepat pengambil keputusan dalam menentukan guru yang di anggap teladan.

Sistem pendukung keputusan pemilihan guru teladan ini akan membantu dalam menyeleksi kelompok pemohon dana berdasarkan nilai teratas dari hasil seleksi dengan menggunakan metode SAW dan Topsis.

# *4.3 Basis Pengetahuan Sistem Pendukung Keputusan*

Salah satu langkah dalam pembuatan sistem pendukung keputusan adalah menentukan basis pengetahuan yang berarti memasukkan fakta-fakta yang dibutuhkan sistem. Di bawah ini merupakan tabel basis pengetahuan berupa kriteria, nilai bobot, dan proses perangkingan.

1. Kriteria pemilihan guru teladan

Dalam metode SAW dan TOPSIS terdapat kriteria yang dibutuhkan untuk menentukan siapa yang akan terseleksi sebagai calon guru teladan. Adapun kriterianya adalah sebagai berikut : **Tabel 1**. Tabel Kriteria

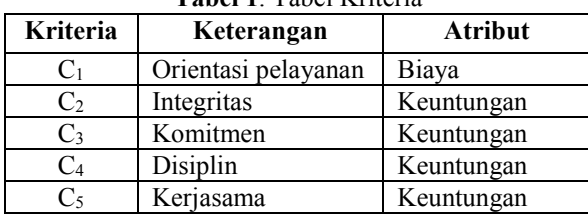

# 2. Nilai bobot masing-masing kriteria

Dari masing-masing kriteria tersebut akan ditemukan bobot-bobotnya. Pada bobot dibuat suatu tingkatan kepentingan kriteria berdasarkan nilai bobot yang telah ditentukan ke dalam bilangan fuzzy seperti pada gambar di bawah ini :

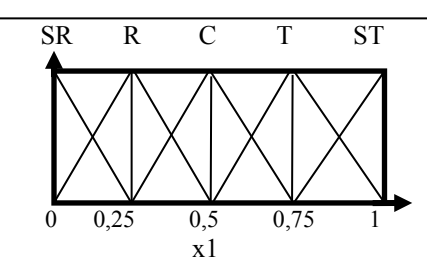

**Gambar 2 Bilangan fuzzy (Kusumadewi, 2006 : 147)** Sehingga jika diterapkan ke dalam tabel yaitu seperti tabel di bawah ini :

**Tabel 2 Nilai Bobot**

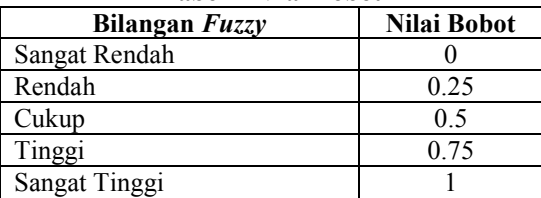

Sedangkan untuk pemberian nilai bobot (W) untuk masing-masing kriteria dari Pemilihan guru teladan di bentuk dalam tabel di bawah ini :

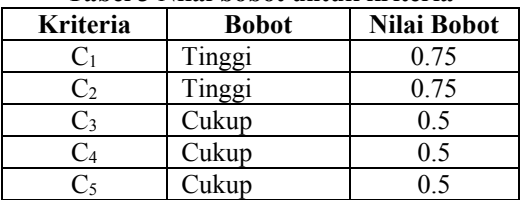

#### **Tabel 3 Nilai bobot untuk kriteria**

Dari tabel 4.3 diperoleh nilai bobot (W) untuk masing-masing kriteria pemilihan guru teladan dengan data W = [ 0.75 0.75 0.5 0.5 0.5 ]

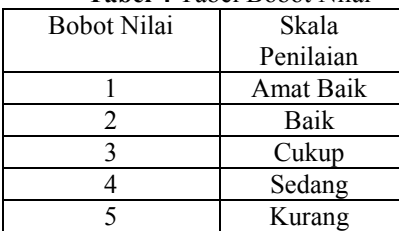

# **Tabel 4** Tabel Bobot Nilai

# *4.4* **Metode** *Simpe Additive Wighting* **(SAW)**

Analisis dengan menggunakan metode penyelesaian SAW ini mengikuti beberapa tahapan, yaitu melakukan normalisasi matriks berdasarkan persamaan yang disesuaikan dengan jenis atribut sehingga diperoleh matriks ternormalisasi R. Hasil akhir diperoleh dari proses perangkingan yaitu penjumlahan dari perkalian matrik ternormalisasi R dengan vector bobot sehingga diperoleh nilai terbesar yang dipilih sebagai alternative terbaik sebagai solusi.

| <b>Alternatif</b> |                |                | <b>Kriteria</b> |                |                |
|-------------------|----------------|----------------|-----------------|----------------|----------------|
|                   | C <sub>1</sub> | C <sub>2</sub> | C <sub>3</sub>  | C <sub>4</sub> | C <sub>5</sub> |
| A1                |                | 0.5            | 0.75            | 0.5            | 0.5            |
| A2                | 0.25           | 0.75           | 0.75            |                | 0.5            |
| A <sub>3</sub>    |                |                | 0.5             |                |                |
| A4                |                |                | 0.5             |                |                |
| A <sub>5</sub>    | 0.5            | 0.75           | 0.5             | 0.5            |                |
| A6                | 0.25           | 0.5            | 0.25            |                | 0.75           |
| A7                | 0.5            | 0.75           | 0.5             |                | 0.75           |
| A8                | 0.5            | 0.5            | 0.5             |                | 0.5            |
| A <sup>9</sup>    |                | 0.25           | 0.5             | 0.5            | 0.5            |
| A10               |                | 0.25           | 0.5             |                | 0.5            |

**Tabel 5 Vektor Bobot Keputusan**

1. Normalisasi matriks keputusan

Proses ternormalisasi matriks keputusan diproses dengan menggunakan persamaan :

$$
r_{ij} = \begin{cases} \frac{x_i}{maxx_{ij}} jikajadalahkeuntungan ((beneit) \\ \frac{minx_{ij}}{x_{ij}} jikajadalahbiaya (cost) \end{cases}
$$
  
\nKeterangan :  
\n
$$
x_{ij} = Nilai Artibut dari kriteria \\ r_{ij} = Nilai Rating Kinerja Termormalisasi \\ 11 = \frac{0,25}{1} = 0,25 \qquad R21 = \frac{0,25}{1} = 1 \qquad R23 = \frac{0,75}{0,75} = 1 \qquad R31 = \frac{0,25}{1} = 0,25 \qquad R33 = \frac{0,5}{0,75} = 0,67 \qquad R12 = \frac{0,5}{1} = 0,5 \qquad R14 = \frac{0,5}{1} = 0,5 \qquad R24 = \frac{0}{1} = 0 \qquad R32 = \frac{1}{1} = 1 \qquad R34 = \frac{0}{1} = 0 \qquad R34 = \frac{0}{1} = 0
$$

Demikian seterusnya hingga diperoleh matriks keputusan ternormalisasi R.

$$
R = \n\begin{bmatrix}\n0.25 & 0.5 & 1 & 0.5 & 0.5 \\
0.25 & 1 & 0.67 & 0 & 0.5 \\
0.25 & 1 & 0.67 & 0 & 1 \\
0.5 & 0.75 & 0.67 & 0 & 1 \\
0.5 & 0.75 & 0.67 & 0.5 & 1 \\
0.5 & 0.5 & 0.67 & 0 & 0.75 \\
0.5 & 0.5 & 0.67 & 0 & 0.75 \\
0.25 & 0.25 & 0.67 & 0 & 0.5 \\
0.25 & 0.25 & 0.67 & 0.5 & 0.5\n\end{bmatrix}
$$

# **Gambar 3 Matriks Keputusan Ternormalisasi**

2. Menentukan Nilai Preferensi Dari Setiap Alternatif (Perangkingan) Nilai preferensi untuk setiap alternative (Vi) menggunakan persamaan :

$$
v_i = \sum_{j=1}^{m} w_j \quad r_i
$$

Keterangan :  $V_i$  = Nilai preferensi untuk setiap alternatif  $W_i$  = Nilai bobot dari setaiap kriteria rij = Nilai rating kinerja ternormalisasi  $V_1 = (0.75 \times 0.25) + (0.75 \times 0.5) + (0.5 \times 1) + (0.5 \times 0.5) + (0.5 \times 0.5) = 1.56$  $V_2 = (0.75 \times 1) + (0.75 \times 0.75) + (0.5 \times 1) + (0.5 \times 0) + (0.5 \times 0.5) = 2.06$  $V_3 = (0.75 \times 0.25) + (0.75 \times 1) + (0.5 \times 0.67) + (0.5 \times 0) + (0.5 \times 1) = 1.77$  $V_4 = (0.75 \times 0.25) + (0.75 \times 1) + (0.5 \times 0.67) + (0.5 \times 0) + (0.5 \times 1) = 1.77$  $V_5 = (0.75 \times 0.5) + (0.75 \times 0.75) + (0.5 \times 0.67) + (0.5 \times 0.5) + (0.5 \times 1) = 2.02$  $V_6 = (0.75 \times 1) + (0.75 \times 0.5) + (0.5 \times 0.33) + (0.5 \times 0) + (0.5 \times 0.75) = 1.67$ 

 $V_7 = (0.75 \times 0.5) + (0.75 \times 0.75) + (0.5 \times 0.67) + (0.5 \times 0) + (0.5 \times 0.75) = 1.65$  $V_8 = (0.75 \times 0.5) + (0.75 \times 0.5) + (0.5 \times 0.67) + (0.5 \times 0) + (0.5 \times 0.5) = 1.33$  $V_9 = (0.75 \times 0.25) + (0.75 \times 0.25) + (0.5 \times 0.67) + (0.5 \times 0.5) + (0.5 \times 0.5) = 1.21$  $V_{10} = (0.75 \times 0.25) + (0.75 \times 0.25) + (0.5 \times 0.67) + (0.5 \times 1) + (0.5 \times 0.5) = 1.46$ 

Hasil Perangkingan Nilai Preferensi Alternatif

| Alternatif     | Nilai Preferensi | Rangking       |
|----------------|------------------|----------------|
| A1             | 1,56             | 6              |
| A2             | 2,06             |                |
| A <sub>3</sub> | 1,77             | 3              |
| A <sub>4</sub> | 1,77             | 3              |
| A5             | 2.02             | $\overline{2}$ |
| A6             | 1,67             |                |
| A7             | 1,65             | 5              |
| A8             | 1,33             | 8              |
| A9             | 1,21             | 9              |
| A10            | 1,46             |                |

**Tabel 6 Hasil Perangkingan Nilai Preferensi Alternatif**

#### *4.5* **Metode TOPSIS**

Analisis dengan menggunakan metode penyelesaian TOPSIS ini mengikuti beberapa tahapan, yaitu normalisasi matriks keputusan, matriks keputusan ternormalisasi terbobot, matriks solusi ideal positif dan matriks solusi ideal negatif, menentukan jarak antara nilai alternatif dengan matriks solusi ideal, dan menentukan nilai preferensi untuk setiap alternatif (perangkingan).

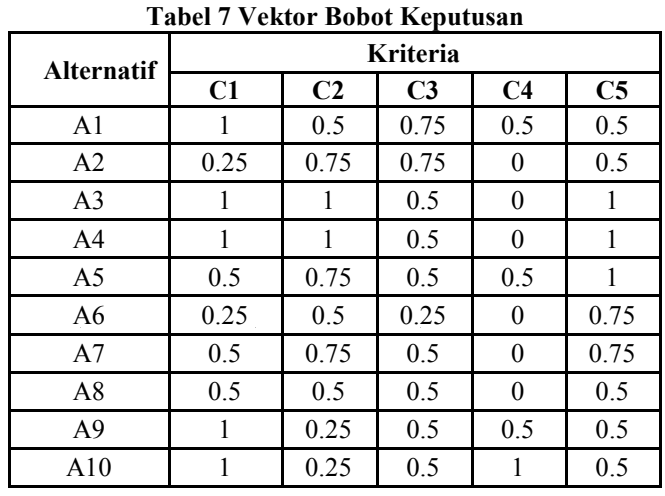

1. Normalisasi matriks keputusan

Proses ternormalisasi matriks keputusan diproses dengan menggunakan persamaan:

$$
|X_1| = \sqrt{1^2 + 0.25^2 + 1^2 + 1^2 + 0.5^2 + 0.25^2 + 0.5^{2+} + 0.5^2 + 1^2 + 1^2 = 2.42}
$$
  
\n
$$
r_{11} = \frac{x_{11}}{|x_1|} = \frac{1}{2.42} = 0.41
$$
  
\n
$$
r_{12} = \frac{x_{12}}{|x_1|} = \frac{0.25}{2.42} = 0.10
$$
  
\n
$$
r_{13} = \frac{x_{13}}{|x_1|} = \frac{1}{2.42} = 0.41
$$
  
\n
$$
|X_2| = \sqrt{0.5^2 + 0.75^2 + 1^2 + 1^2 + 0.75^2 + 0.5^2 + 0.75^2 + 0.25^2 + 0.25^2 = 2.14}
$$
  
\n
$$
r_{21} = \frac{x_{21}}{|x_2|} = \frac{0.5}{2.14} = 0.23
$$
  
\n
$$
r_{22} = \frac{x_{22}}{|x_2|} = \frac{0.75}{2.14} = 0.35
$$
  
\n
$$
r_{23} = \frac{x_{23}}{|x_2|} = \frac{1}{2.14} = 0.47
$$
  
\n
$$
|X_3| = \sqrt{0.75^2 + 0.75^2 + 0.5^2 + 0.5^2 + 0.5^2 + 0.5^2 + 0.5^2 + 0.5^2 + 0.5^2 + 0.5^2 + 0.5^2 = 1.71}
$$
  
\n
$$
r_{31} = \frac{x_{31}}{|x_3|} = \frac{0.75}{1.71} = 0.44
$$

$$
r_{32} = \frac{x_{32}}{|x_3|} = \frac{0,75}{1,71} = 0,44
$$
  
\n
$$
r_{33} = \frac{x_{33}}{|x_3|} = \frac{0,5}{1,71} = 0,29
$$
  
\n
$$
|X_4| = \sqrt{0,5^2 + 0^2 + 0^2 + 0^2 + 0,5^2 + 0^2 + 0^{2+} + 0^2 + 0,5^2 + 1^2} = 1,32
$$
  
\n
$$
r_{41} = \frac{x_{41}}{|x_4|} = \frac{0,5}{1,32} = 0,38
$$
  
\n
$$
r_{42} = \frac{x_{42}}{|x_4|} = \frac{0}{1,32} = 0
$$
  
\n
$$
r_{43} = \frac{x_{43}}{|x_4|} = \frac{0}{1,32} = 0
$$
  
\n
$$
|X_5| = \sqrt{0,5^2 + 0,5^2 + 1^2 + 1^2 + 1^2 + 0,75^2 + 0,75^2 + 0,5^2 + 0,5^2} = 2,32
$$
  
\n
$$
r_{51} = \frac{x_{51}}{|x_5|} = \frac{0,5}{2,32} = 0,22
$$
  
\n
$$
r_{52} = \frac{x_{52}}{|x_5|} = \frac{0,5}{2,32} = 0,22
$$
  
\n
$$
r_{53} = \frac{x_{53}}{|x_5|} = \frac{1}{2,32} = 0,43
$$

Demikian seterusnya sehingga diperoleh matriks keputusan ternormalisasi R.

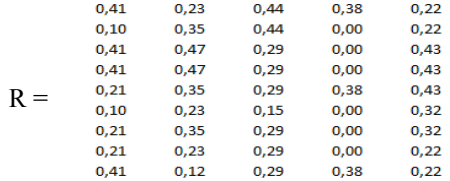

#### **Gambar 4 Matriks Keputusan Ternormalisasi R**

2. Matriks keputusan ternormalisasi terbobot

Proses menentukan matriks keputusan ternormalisasi terbobot adalah proses perkalian antara matriks keputusan ternormalisasi dengan bobot keputusan. Berikut adalah proses menentukan matriks keputusan ternormalisasi terbobot terhadap bobot keputusan responden pertama (Wi) dengan menggunakan persamaan (2.2). $y_{11} = 0.41 x 0.75 = 0.31$  $0.10 \times 0.75 = 0.09$ 

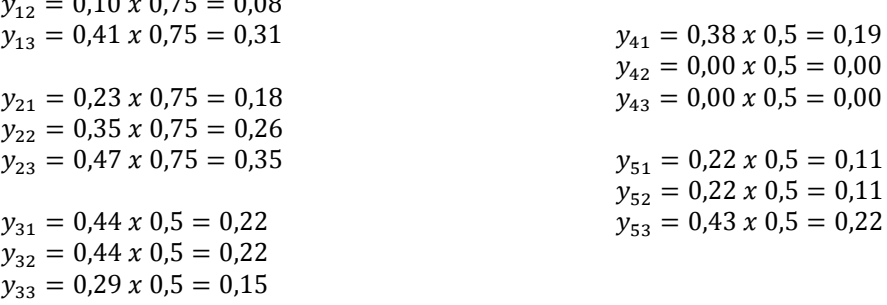

Demikian seterusnya sehingga didapat matriks Y sebagai berikut :

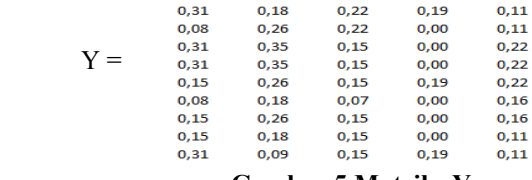

# **Gambar 5 Matriks Y<sup>i</sup>**

3. Matriks solusi ideal positif dan matriks solusi ideal negatif

Setelah membuat matriks keputusan ternormalisasi terbobot, langkah selanjutnya adalah menentukan matriks solusi ideal positif dan matriks solusi ideal negatif. Matriks solusi ideal positif (A<sup>+</sup>) dihitung menggunakan rating keputusan ternormalisasi terbobot  $(y_{ij})$ . Berikut adalah perhitungan matriks solusi positif  $(A^+)$  untuk data responden yang pertama  $(W_1)$  dengan rumus persamaan (2.5).

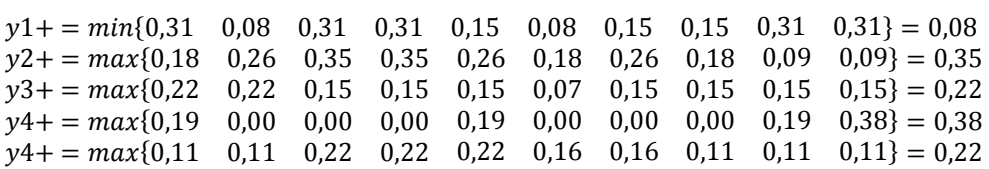

Matriks solusi negatif (A- ) dihitung dengan menggunakan rating keputusan ternormalisasi terbobot  $(y_{ij})$ . Proses berikut ini adalah perhitungan matriks solusi negatif  $(A)$  untuk data responden yang pertama  $(W_1)$ .

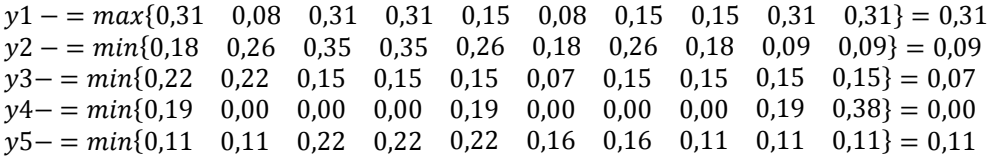

Dengan cara yang sama, proses perhitungan matriks solusi ideal positif  $(A^+)$  dan matriks solusi ideal negatif (A- ) juga dilakukan terhadap semua data responden.

4. Menentukan jarak antara nilai alternatif dengan matriks solusi ideal

Jarak antara nilai terbobot setiap alternatif terhadap solusi ideal positif sedangkan jarak antara nilai terbobot setiap alternatif terhadap solusi ideal negatif. Berikut adalah proses perhitungan jarak antara nilai terbobot setiap alternatif terhadap solusi ideal positif dari data responden yang pertama  $(W_1)$ .

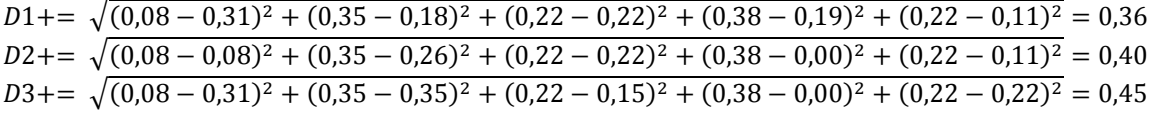

Berikut adalah proses perhitungan jarak antara nilai terbobot setiap alternatif terhadap solusi ideal negatif dari data responden yang pertama  $(W_1)$ .

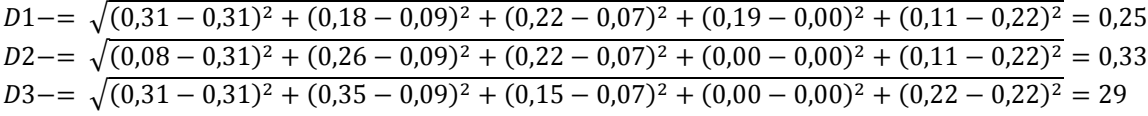

Dengan cara yang sama, juga dilakukan proses perhitungan jarak antara nilai setiap alternatif dengan matriks solusi ideal positif dan matriks solusi ideal negatif terhadap semua data responden.

5. Menentukan nilai preferensi untuk setiap alternatif (perangkingan)

Proses pada tahap menentukan nilai preferensi untuk setiap alternatif  $(V_1)$  ini menggunakan persamaan2.9 dalam penyelesaiannya.Proses perhitungandi bawah ini adalah proses perhitungan nilai preferensi untuk setiap alternatif dari data responden.

$$
v1 = \frac{0.25}{0.25 + 0.36} = 0.41
$$
  

$$
v2 = \frac{0.33}{0.33 + 0.40} = 0.45
$$
  

$$
v3 = \frac{0.29}{0.29 + 0.45} = 0.40
$$

Perhitungan dilanjutkan sampai dengan V<sup>10</sup> dengan cara yang sama terhadap semua data responden yang ada sehingga hasil akhir proses perhitungan nilai preferensi untuk setiap alternatif (Vi) tersebut seperti dibawah ini :  $T_{\rm m}$   $T_{\rm s}$   $R_{\rm m}$   $T_{\rm s}$ 

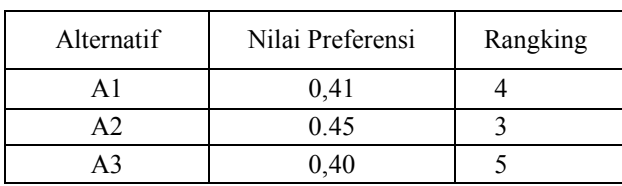

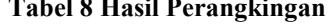

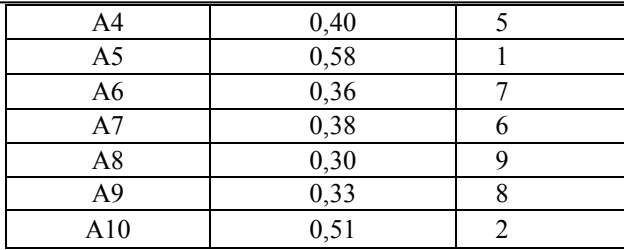

# *4.6* **Tahap Uji Sensitivitas**

Bobot Preferensi (W) = 0.75, 0.75, 0.5, 0.5, 0.5 **Tabel 9 Hasil Perhitungan Awal**

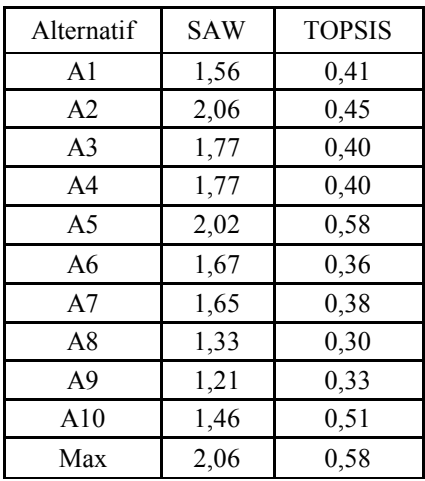

 $\mathbf{r}$ 

Bobot pada kriteria 1 dinaikkan 0.5, Maka bobot preferensi menjadi (W) = 1.25, 0.25, 0,5, 0,5, 0,5

**Tabel 10** Hasil Perhitungan Uji Sensitivitas Kriteria 1

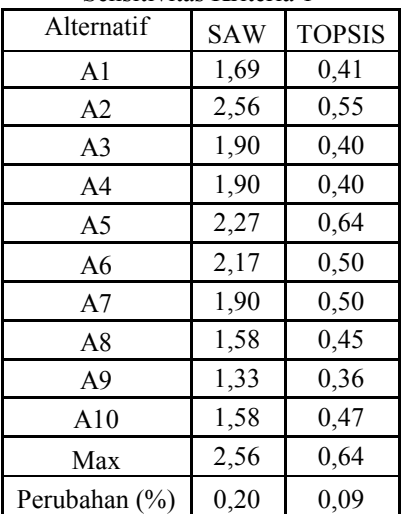

Bobot pada kriteria 1 dinaikkan 1, Maka bobot preferensi menjadi (W) = 1.75, 1.75, 1.5, 1.5, 1.5

**Tabel 11** Hasil Perhitungan Uji Sensitivitas Kriteria 1

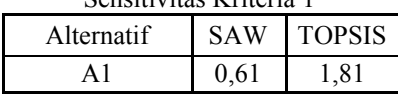

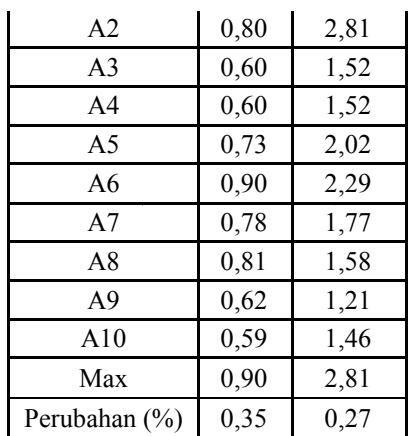

Bobot pada kriteria 2 dinaikkan 0.5, Maka bobot preferensi menjadi (W) = 0.75, 0.75, 0.5, 0.5, 0.75

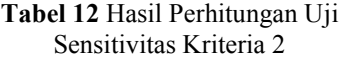

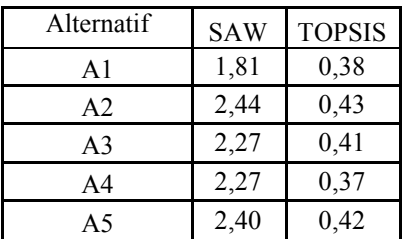

**Jurnal Manajemen Sistem Informasi Vol.3, No.3, September 2018**

ISSN: 2528-0082 1220

| A6             | 1,92 | 0,24 |
|----------------|------|------|
| A7             | 2,02 | 0,18 |
| A8             | 1,58 | 0,37 |
| A <sub>9</sub> | 1,33 | 0,45 |
| A10            | 1,58 | 0,42 |
| Max            | 2,44 | 0,45 |
| Perubahan (%)  | 0,15 | 0.02 |

Bobot pada kriteria 2 dinaikkan 1,

Maka bobot preferensi menjadi (W) = 0.75, 1.25, 0.5, 0.5, 0.75

**Tabel 13** Hasil Perhitungan Uji Sensitivitas Kriteria 2

| Alternatif     | <b>SAW</b> | <b>TOPSIS</b> |
|----------------|------------|---------------|
| A <sub>1</sub> | 2,06       | 0,45          |
| A <sub>2</sub> | 2,56       | 0,39          |
| A <sub>3</sub> | 2,27       | 0,21          |
| A <sub>4</sub> | 2,27       | 0,35          |
| A5             | 2,27       | 0,40          |
| A6             | 1,79       | 0,52          |
| A7             | 2,02       | 0,37          |
| A8             | 1,58       | 0,42          |
| A <sub>9</sub> | 1,21       | 0,65          |
| A10            | 1,46       | 0,54          |
| Max            | 2,56       | 0,65          |
| Perubahan (%)  | 0,20       | 0,10          |

Bobot pada kriteria 3 dinaikkan 0.5, Maka bobot preferensi menjadi  $(W) = 0.75$ , 0.25, 1, 0.5, 0.75

**Tabel** 14 Hasil Perhitungan Uji Sensitivitas Kriteria 3

| ochsitivitas Kiticita J |            |               |
|-------------------------|------------|---------------|
| Alternatif              | <b>SAW</b> | <b>TOPSIS</b> |
| A1                      | 2,06       | 0,42          |
| A2                      | 2,56       | 0,45          |
| A <sub>3</sub>          | 2,10       | 0,47          |
| A <sub>4</sub>          | 2,10       | 0,44          |
| A5                      | 2,35       | 0,42          |
| A6                      | 1,83       | 0,38          |
| A <sub>7</sub>          | 1,98       | 0,31          |
| A8                      | 1,67       | 0,26          |
| A <sub>9</sub>          | 1,54       | 0,39          |
| A10                     | 1,79       | 0,39          |
| Max                     | 2,56       | 0,47          |
| Perubahan (%)           | 0,20       | $-0,23$       |

Bobot pada kriteria 3 dinaikkan 1, Maka bobot preferensi menjadi (W) = 0.75, 0.25, 1.5, 0.5, 0.75 **Tabel 14** Hasil Perhitungan Uji

Sensitivitas Kriteria 3

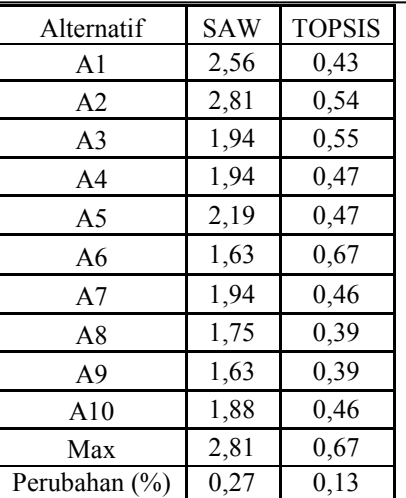

```
Bobot pada kriteria 4 dinaikkan 0.5,
Maka bobot preferensi menjadi (W) = 0.75, 
0.25, 0.5, 1, 0.75
```
**Tabel 15** Hasil Perhitungan Uji

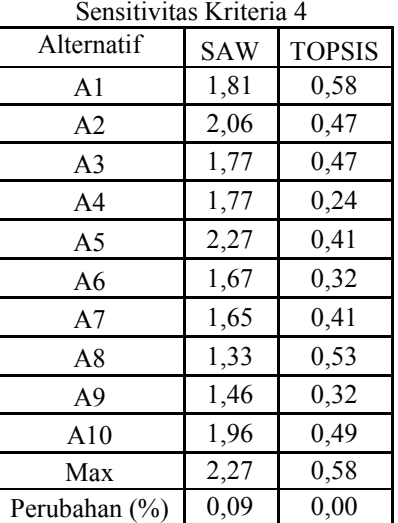

Bobot pada kriteria 4 dinaikkan 1, Maka bobot preferensi menjadi (W) = 0.75, 0.25, 0.5, 1.5, 0.75

**Tabel 16** Hasil Perhitungan Uji Sensitivitas Kriteria 4

| Alternatif     | <b>SAW</b> | <b>TOPSIS</b> |
|----------------|------------|---------------|
| A <sub>1</sub> | 2,06       | 0,33          |
| A <sub>2</sub> | 1,81       | 0,51          |
| A3             | 1,27       | 0,45          |
| A4             | 1,27       | 0,38          |
| A5             | 2,02       | 0,31          |
| A6             | 1,29       | 0,57          |
| A <sub>7</sub> | 1,27       | 0,57          |
| A8             | 1,08       | 0,71          |
| A9             | 1,46       | 0,44          |
| A10            | 2,21       | 0,23          |
| Max            | 2,21       | 0,71          |
| Perubahan (%)  | 0,07       | 0,18          |

Bobot pada kriteria 5 dinaikkan 0.5, Maka bobot preferensi menjadi (W) = 0.75, 0.25, 0.5, 0.5, 1.25

**Tabel 17** Hasil Perhitungan Uji Sensitivitas Kriteria 5

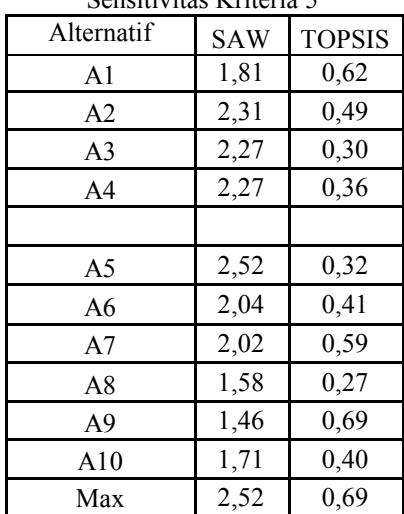

Bobot pada kriteria 5 dinaikkan 1,

Maka bobot preferensi menjadi (W) = 0.75, 0.25, 0.5, 0.5, 1.75

**Tabel 18** Hasil Perhitungan Uji

Sensitivitas Kriteria 5

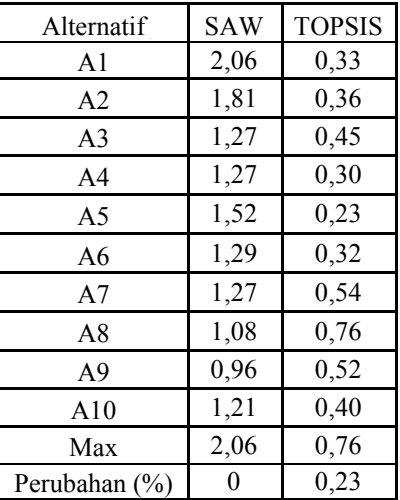

#### Hasil rekomendasi metode yang relefan  **Tabel 19 Hasil Perhitungan Uji Sensitivitas**

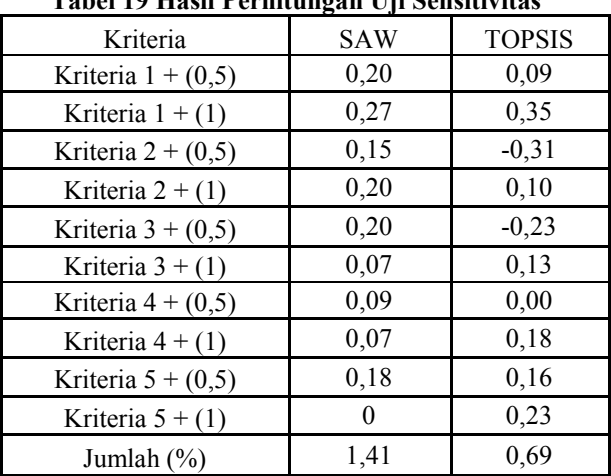

#### *4.7 Perancangan Sistem*

# *4.7.1 Use Case Diagram*

Berikut ini adalah *Use Case Diagram* yang dibuat untuk menggambarkan sistem yang baru dimana terdapat seorang aktor yaitu admin yang memakai aplikasi dengan fungsi – fungsi yang telah dijelaskan. Untuk lebih jelasnya dapat dilihat pada gambar 6.

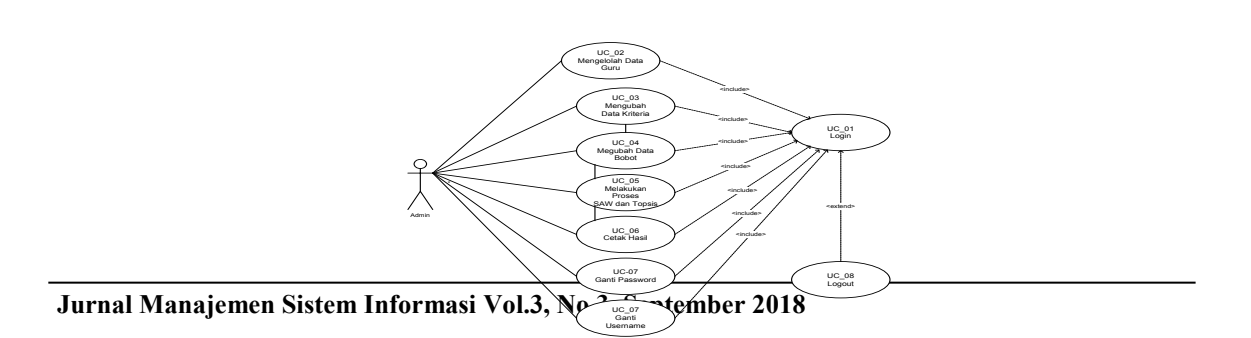

#### **Gambar 6** Use Case Diagram Promosi Kenaikan Jabatan Struktural

### **4.7.2** *Class Diagram*

Dibawah ini merupakan class diagram yang menggambarkan dari sistem pendukung keputusan Pemilihan Guru Teladan Pada SMA Negeri 4 Sarolangun.

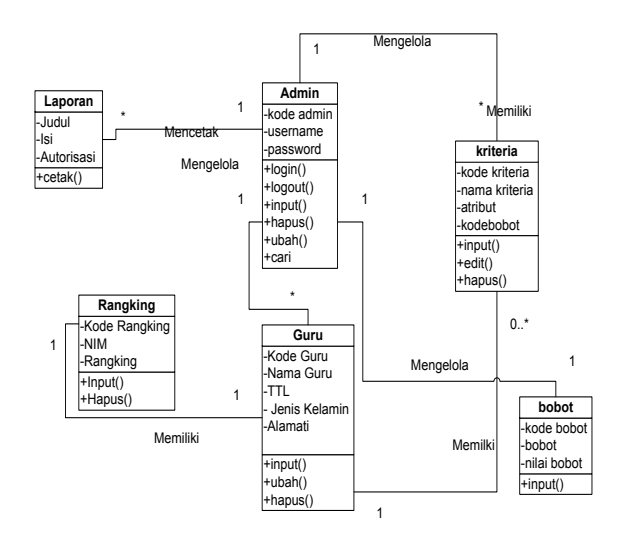

**Gambar 7**. *Class Diagram* Promosi Kenaikan Jabatan

# **4.7.3** *RANCANGAN* **PROTOTYPE**

Berikut adalah rancangan prototype dari sistem penunjang keputusan pemilihan guru teladan pada SMA Negeri 4 Sarolangun.

- 1. Tampilan Halaman *Login* Admin
	- Tampilan halaman *login* untuk masuk kedalam sistem pendukung keputusan pemilihan guru teladan.

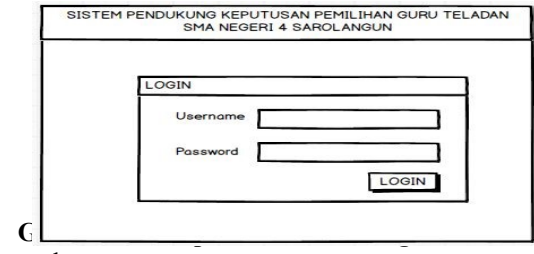

2. TampilanHalaman Beranda

Melalui halaman beranda ini pengguna dapat mengakses halaman-halaman yang lain. Halaman beranda ini menghubungkan pengguna ke sub sistem yang diinginkan. Adapun rancangan halaman beranda dapat dilihat pada gambar berikut:

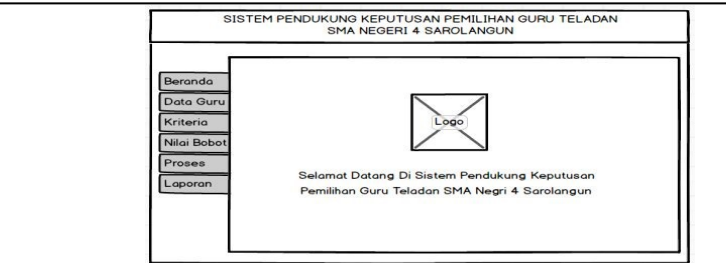

**Gambar 9 Tampilan Halaman Utama**

#### 3. TampilanHalaman Data Guru

Tampilan halaman data guru untuk mengelola data guru yang akan dimasukan ke dalam sistem pendukung keputusan pemilihan guru teladan.Untuk lebih jelas dapat dilihat pada gambar berikut :

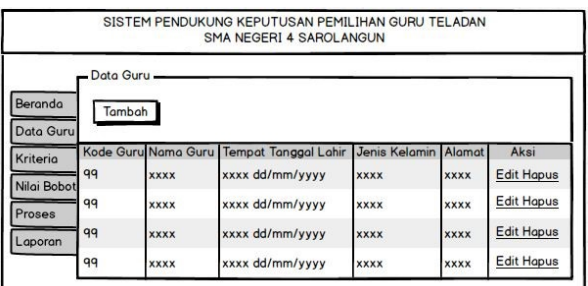

### **Gambar 10 Tampilan Halaman Data Guru**

#### 4. Tampilan Halaman Kriteria Tampilan halaman kriteria merupakan halaman yang menyediakan data kriteria.

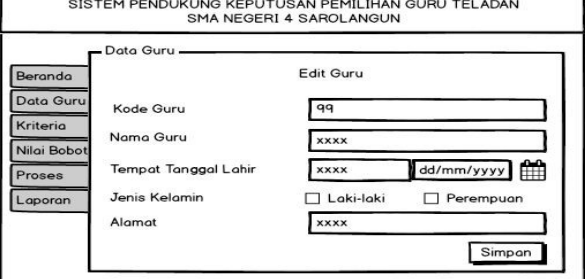

**Gambar 11 Tampilan Halaman Kriteria**

5. Tampilan Halaman Nilai Bobot Tampilan halaman nilai bobot merupakan halaman yang menyediakan data nilai bobot yang akan di gunakan dalam sistem pendukung keputusan pemilihan guru teladan.

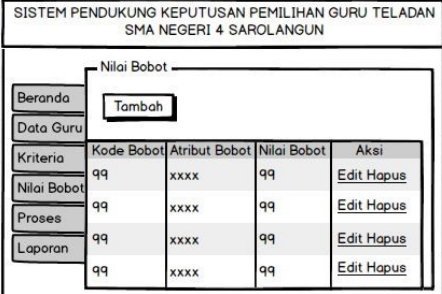

# **Gambar 12 Tampilan Halaman Nilai Bobot**

6. Tampilan Halaman Proses

Tampilan halaman proses merupakan halaman yang digunakan untuk melakukan proses penilaian dan perangkingan serta menentukan guru teladan.

|                  | Proses                              |               |                             |      |        |
|------------------|-------------------------------------|---------------|-----------------------------|------|--------|
|                  |                                     |               |                             | Dari | Sampai |
| Data Guru        | Pilih Tahun<br>$yyyy$ $\rightarrow$ |               | SAW   TOPSIS Kenaikan Bobot |      |        |
|                  |                                     |               |                             |      |        |
| <b>NIP</b><br>qq | Nama Guru                           | Jenis Kelamin | Aksi<br><b>Input Nilai</b>  |      |        |
| Nilai Bobot      | <b>XXXX</b>                         | <b>XXXX</b>   |                             |      |        |
|                  |                                     |               |                             |      |        |
| 99               | <b>XXXX</b>                         | <b>XXXX</b>   | <b>Input Nilai</b>          |      |        |
| qq               | <b>XXXX</b>                         | <b>XXXX</b>   | <b>Input Nilai</b>          |      |        |

**Gambar 13 Tampilan Halaman Proses**

7. Tampilan Halaman Laporan Tampilan halaman laporan merupakan halaman yang akan digunakan untuk mencetak laporan dari hasil seleksi pemilihan guruteladan.

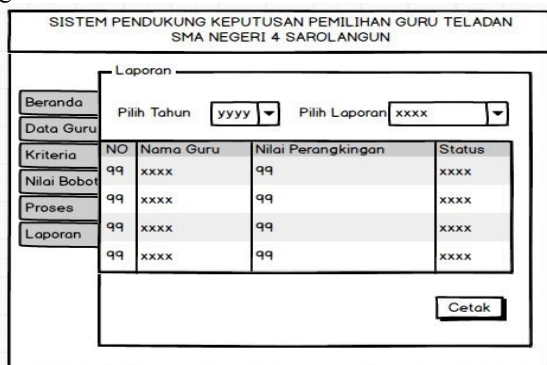

# **Gambar 14 Tampilan Halaman Laporan**

8. Tampilan Halaman Laporan Hasil Uji Sensitivitas Tampilan halaman laporan merupakan halaman laporan hasil proses uji sensitivitas.

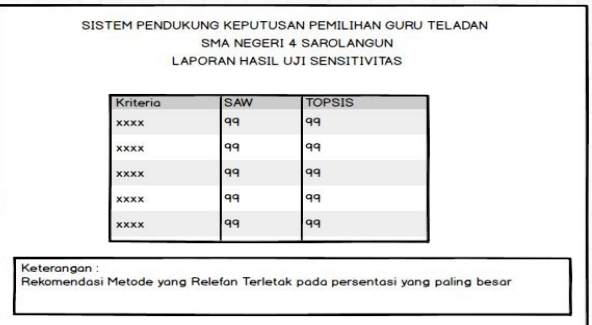

**Gambar15 Tampilan Halaman Laporan Hasil Uji Sensitivitas**

# **5. Kesimpulan dan Saran**

#### **5.1 Simpulan**

Beradasarkan hasil penelitian yang penulis lakukan, maka dapat diambil kesimpulan sebagai berikut :

- 1. Dari hasil perhitungan manual menggunakan uji sensitivitas dan juga hasil perancangan tampilan sebagai bentuk *prorotype* sistem maka dapat disimpulkan bahwa implementasi metode SAW ternyata lebih baik dari pada implementasi metode TOPSIS. Hal ini terlihat pada nilai hasil uji sensitivitas yaitu untuk SAW sebesar 1,41% dan TOPSIS sebesar 0,69%.
- 2. Dari gambaran hasil diatas maka dapat disimpulkan bahwa proses pengambilan keputusan sudah mengarah kepada objektifitas. Mekanisme yang tergambar pada informasi yang diberikan oleh rancangan tampilan menunjukkan bahwa sistem yang akan dibangun tidak akan membutuhkan waktu yang lama dalam proses seleksinya.
- 3. Hasil rancangan tampilan menunjukkan adanya penggunaan database untuk merekam semua transaksi yang terjadi, oleh karena itu bisa disimpulkan bahwa hilangnya data dalam proses pembukuan tidak akan terjadi lagi.

### **5.2 Saran**

Berdasarkan penelitian yang telah dilakukan ada beberapa saran yang harus diterapkan guna pengembangan sistem pendukung keputusan lebih lanjut :

- 1. Karena sistem masih sebatas rancangan tampilan sebagai bentuk prototype maka perlu disarankan untuk direalisasikan dalam bentuk sistem yang riil sehingga bisa diimplementasikan untuk proses pemilihan guru teladan pada SMA Negeri 4 Sarolangun.
- 2. Potensi banyaknya data transaksi yang direkam bisa digunakan untuk meningkatkan sistem menjadi data *werehouse* dan data mining, sehingga keluaran sistem nantinya tidak hanya data dan informasi tetapi juga pengetahuan (*knowledge*).

# **6. Daftar Rujukan**

- [1] Ali,Hapzi. 2010. *Sistem Informasi Manajemen Berbasis Teknologi Informasi*. Yogyakarta : Hasta Cipta Mandiri.
- [2] Dennis, Alan., Wixom, Barbara Haley., Tegarden David., 2005, system Analyst And Design With UML Version 2.0 An Object-Oriented Approuch. United States Of America : Phoenix Color Corp.
- [3] Fauziah,Yunarni.2016.Analisis dan Perancangan Sistem Pendukung Keputusan Pemilihan Guru Berprestasi dengan Menggunakan Simple Additive Weighting (SAW) Pada SMK Negeri 1 Muaro Jambi.Tesis tidak terpublikasi.Jambi : STIKOM Dinamika Bangsa.
- [4] Hermawan, Julius. 2005. Membangun Decicision Support System. Yogyakarta : ANDI.
- [5] Hidayat, Slamet.,Rita Irviani, Kasmi. 2016. Sistem Pendukung Keputusan Pemilihan Guru Teladan Ma Al Mubarok Batu Raja Menggunakan Metode Topsis. Lampung : STMIK Pringsewu Lampung
- [6] Jogiyanto.,2005. Analisis & Perancangan Sistem informasi. Yogyakarta : ANDI OFFSET.
- [7] Kenneth E. Kendall dan Julie E. Kendall, 2010, Analisa dan Perancangn Sistem. Jakarta : PT Indeks
- [8] Kusrini., 2007. Konsep dan Aplikasi Sistem Pendukung Keputusan .Yogyakarta : ANDI.
- [9] Nugroho,Adi. 2005. Rational Rose Untuk Pemodelan Berorientasi Objek. Bandung : Informatika
- [10] Nugroho,Adi. 2005. Analisis Dan Perancangan Sistem Informasi Dengan Metodologi Berorientasi objek .Bandung : Informatika Bandung.
- [11] O'brien,James., 2006. Pengantar Sistem Informasi (Perspektif Bisnis dan Manajerial). Jakarta : Salemba Empat.
- [12] Pressman Roger.S,. 2010, Rekayasa Perangkat Lunak. Yogyakarta : ANDI.
- [13] Rosa. A.S dan Muhammad Shalahuddin., 2011. Modul Pembelajaran Rekayasa Perangkat Lunak (Terstruktur dan Berorientasi Objek). Bandung : Modula.
- [14] Rizki,Soetam,2011, Konsep Dasar Rekayasa Perangkat lunak. Jakarta : Prestasi Pustaka.
- [15] Sholiq., 2010. Analisis dan Perancangan Berorientasi Objek. Bandung : CV. Muara Indah
- [16] Sri Kusumadewi, dkk., 2006. Fuzzy Multi\_Atribute Decission Making (Fuzzy MADM). Yogyakarta : Graha Ilmu
- [17] Turban, E., Aronson; & J.E Liang, T.P.2005. Decision Support System and Intelligent System. New Jersey : Pearson Education Inc.
- [18] Yulianto, Ardian Agung dkk. 2009. Analisis dan Desain Sistim Informasi . Bandung : Politeknik Telkom
- [19] Wibowo ,Henry..2010.Madm-tool : aplikasi uji sensitivitas untuk model madm menggunakan metode saw dan topsis. Yogyakarta : Universitas Islam Indonesia